## **STC**

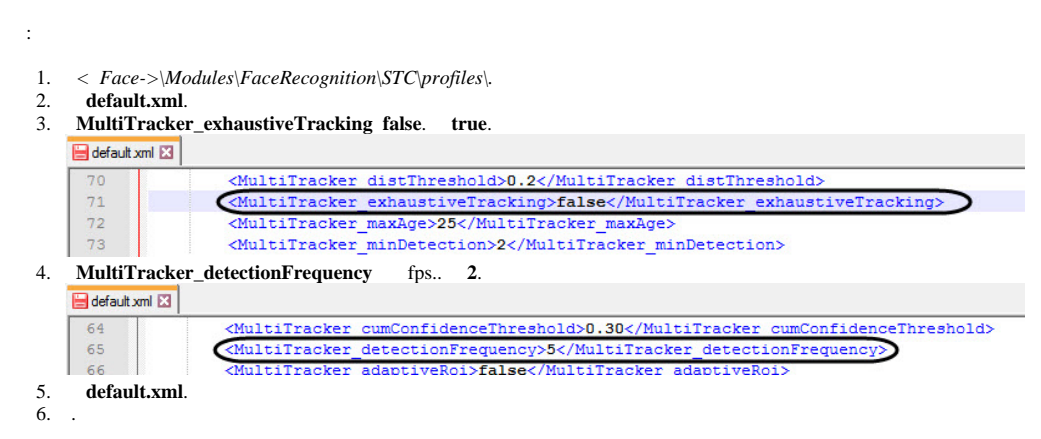

**STC** .